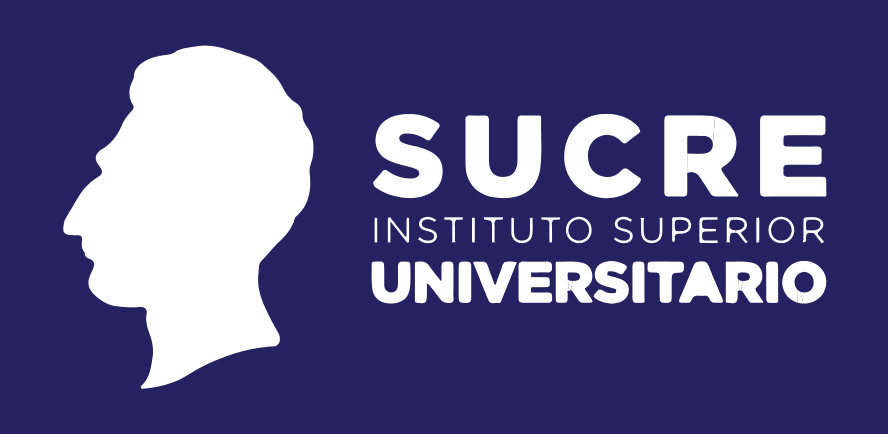

# Manual de

# Estilo

Quito, 2022

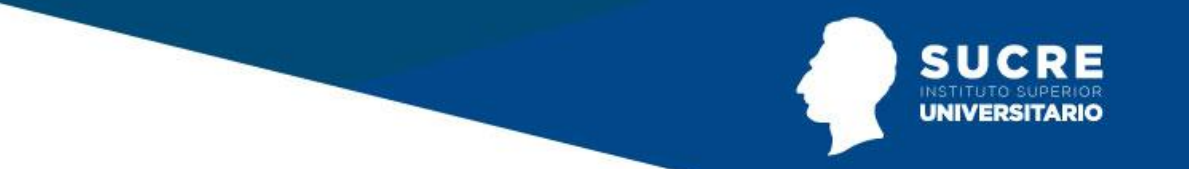

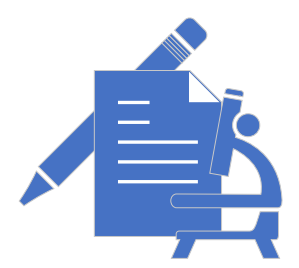

# **Manual de Estilo Norma APA 7**

**Elaborado por:** Ing. Edison Sánchez **Publicaciones** 

**Revisado Por:** Ing. Ricardo Rosero MSc. **Coordinador de Investigación, Desarrollo Tecnológico e Innovación** 

**Aprobado por:**  Ing. Jack Vidal MSc. **Vicerrector** 

# **Instituto Superior Universitario Sucre**

**Matriz** | Av. 10 de agosto N26-27 y Luis Mosquera Narváez **Campus Sur** | Av. Teodoro Gómez de la Torre S14 - 72 y Joaquín Gutiérrez Quito – Ecuador https://www.tecnologicosucre.edu.ec/page/

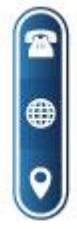

(02) 2547-356  $(02)$  2910-513

secretaria@tecnologicosucre.edu.ec www.tecnologicosucre.edu.ec

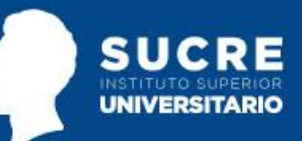

# Tabla de contenido

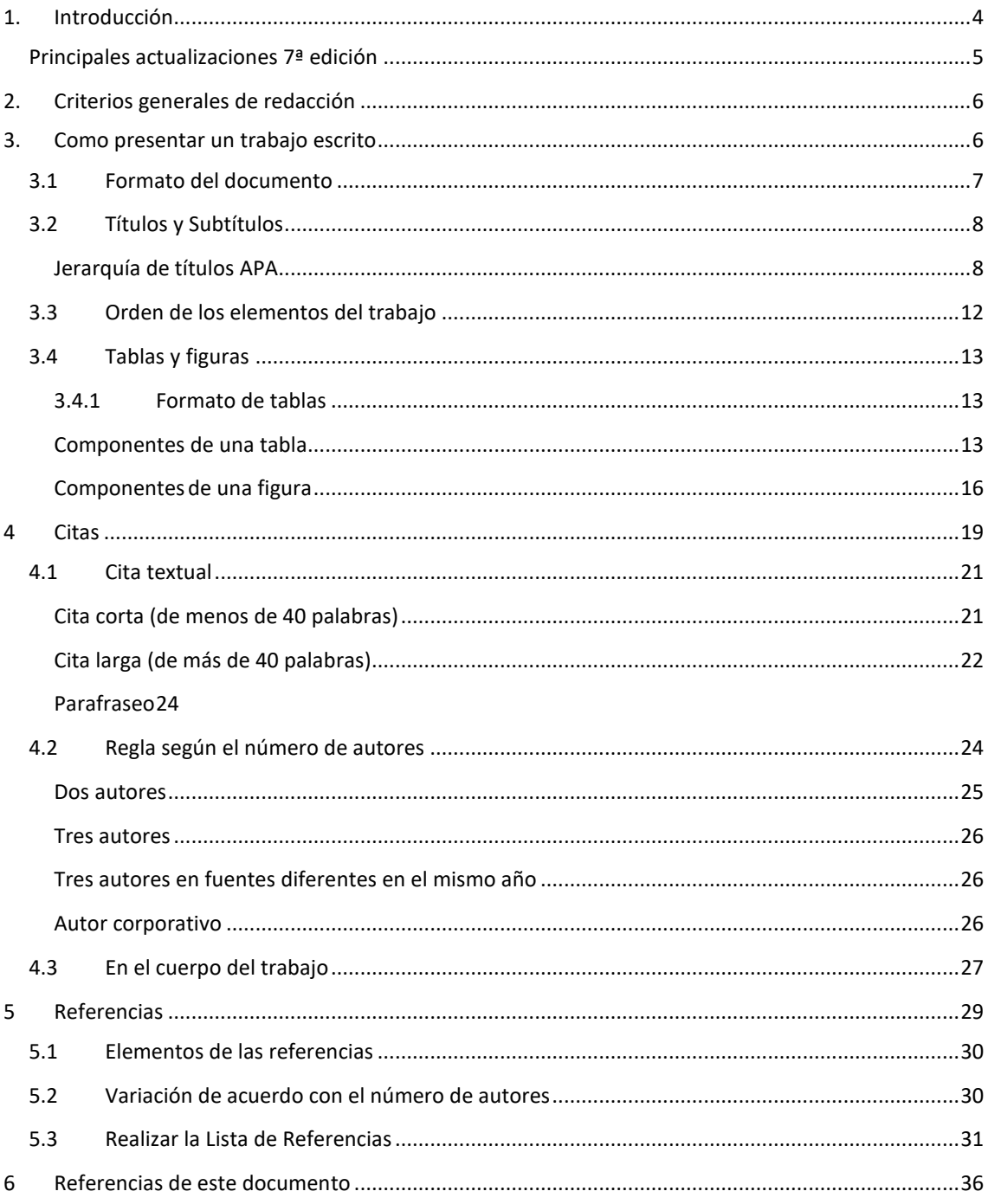

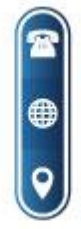

 $\overline{a}$ 

(02) 2547-356<br>(02) 2910-513

secretaria@tecnologicosucre.edu.ec<br>www.tecnologicosucre.edu.ec

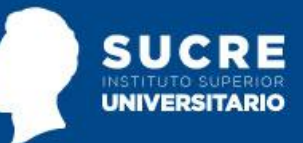

# <span id="page-3-0"></span>1. Introducción

Un manual de estilo es una guía formada por un agregado de criterios normalizados, por modelos para el diseño y la escritura de artículos científicos, ya sea para el uso general, o para ser utilizados por los investigadores que publican textos. La ejecución de un manual de estilo ayuda a publicar siguiendo una similitud de estilo. Los manuales de estilo se utilizan con frecuencia en temas generales y especializados, en medios escritos. También para publicaciones de estudiantes y académicos de diversas disciplinas como, la medicina, el periodismo, la abogacía, el gobierno, las empresas, la industria y la tecnología. El manual de estilo se compone tanto de normas lingüísticas, como de estilo, para que el mensaje sea más ligado, efectivo y correcto.

El lenguaje escrito está regido por reglas gramaticales, tanto sintácticas como ortográficas. Sin embargo, además de las reglas oficiales que establecen las academias, existe un conjunto de posibilidades de uso del lenguaje y de sus signos que pueden ser establecidos por quien escribe, ya sea una persona a título individual o un colectivo, definiendo así un estilo propio de redacción. El establecimiento de estas reglas propias es especialmente útil cuando se publican textos que han sido escritos por diversas personas y a pesar de ello, la editorial o el director de la edición quieren mantener una cierta homogeneidad estilística para facilitar la comprensión a los lectores.

El Instituto Superior Universitario Sucre, resolvió adoptar el sistema APA 7ª edición como su norma oficial para referenciar las fuentes documentales. Este documento es una guía resumida con los principales puntos de las Normas APA (7ª edición). Hasta el momento, no existe una guía oficial APA en español con las actualizaciones de la séptima edición en inglés. Recomendamos siempre consultar la fuente oficial del Manual de Publicaciones APA ingresando a https://apastyle.apa.org/

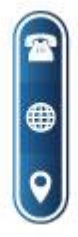

(02) 2547-356 (02) 2910-513

secretaria@tecnologicosucre.edu.ec www.tecnologicosucre.edu.ec

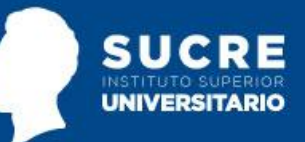

# <span id="page-4-0"></span>Principales actualizaciones 7ª edición

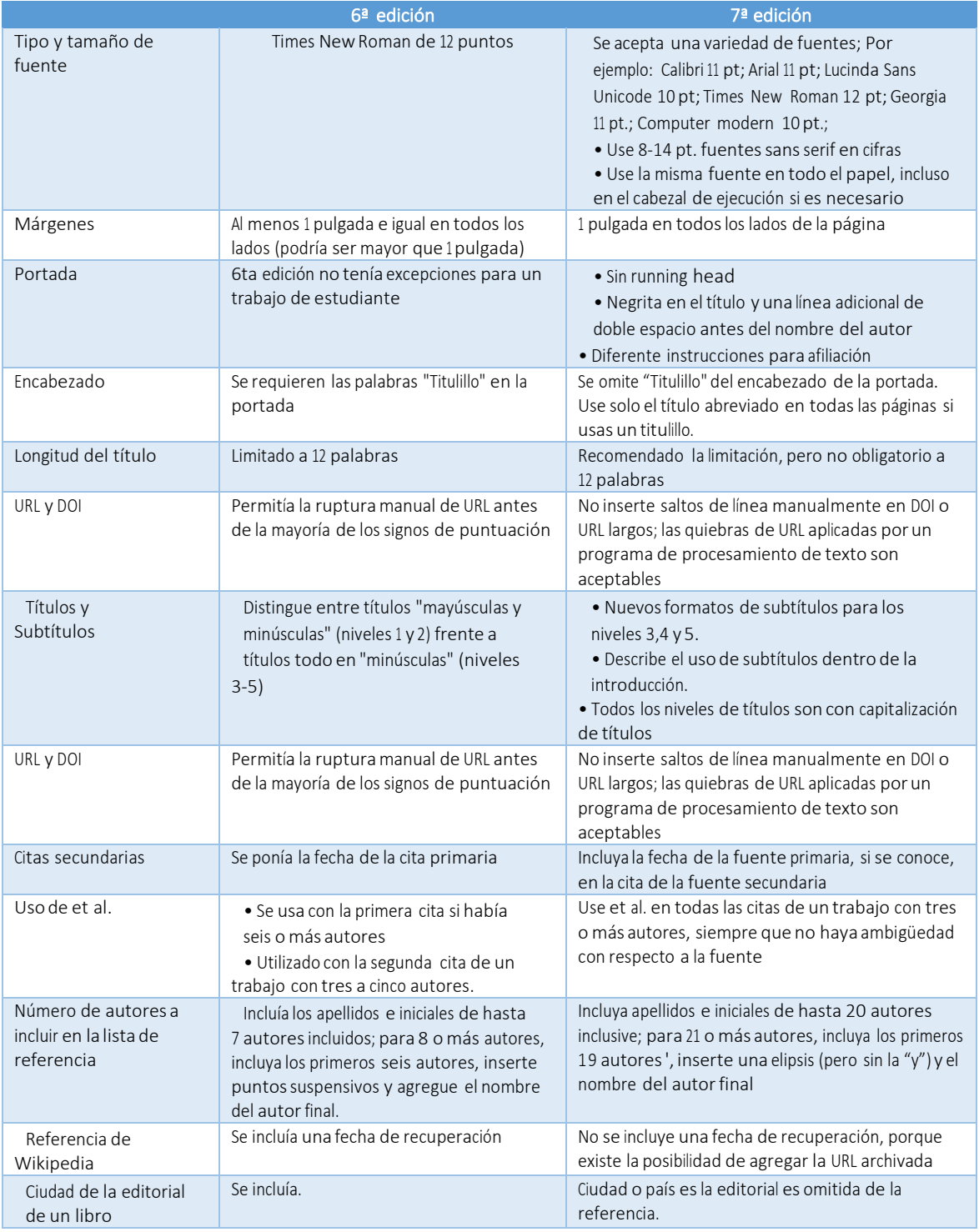

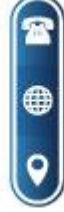

(02) 2547-356<br>(02) 2910-513

secretaria@tecnologicosucre.edu.ec www.tecnologicosucre.edu.ec

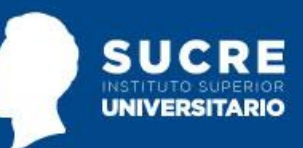

# <span id="page-5-0"></span>2. Criterios generales de redacción

Con el fin de alcanzar eficacia comunicativa, un texto debe redactarse de forma clara, sencilla —pero no coloquial— y sin ambigüedades. Conviene huir de las construcciones recargadas y buscar siempre soluciones simples y fácilmente comprensibles.

Además, un texto ha de estar bien estructurado, dividido en apartados que faciliten su comprensión, y cada apartado, si procede, puede dividirse en subapartados, y así sucesivamente. Conviene que cada párrafo no tenga más de tres o cuatro oraciones que mantengan una unidad temática. Para que sean claras, las oraciones se deben construir con un máximo de 25 palabras que expresen una sola idea, sin elementos retóricos que no aporten ningún contenido al significado de la oración.

Los apartados o subapartados de un documento pueden estar identificados por un número o por un título, o por ambas cosas, o simplemente pueden corresponder a párrafos diferentes. Para la identificación de apartados de forma numérica y jerarquizada (de contenido más general a más particular), es muy práctico utilizar el sistema de creación de índices de contenido que tienen la mayoría de procesadores de textos.

# <span id="page-5-1"></span>3. Como presentar un trabajo escrito

Existen distintas normas que regulan estos procesos y una de las reconocidas internacionalmente es la de la Asociación Americana de Psicología (APA), cuyo uso se ha extendido a las Ciencias Sociales, las Humanidades, Ciencias Administrativas y, en algunos casos, a las Ciencias de la Salud. Todo documento académico y científico en el Instituto Superior Universitario Sucre se presenta con base en las Normas APA Séptima Edición, publicado en el 2019, centrada en cuatro aspectos: el formato general de presentación de trabajos, tablas y figuras, los mecanismos de citación y las referencias.

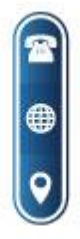

(02) 2547-356 (02) 2910-513

secretaria@tecnologicosucre.edu.ec www.tecnologicosucre.edu.ec

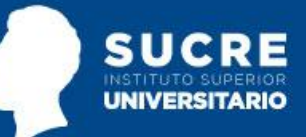

# <span id="page-6-0"></span>3.1 Formato del documento

# Papel

Tamaño carta/ papel 21.59 cm x 27.94 cm

# **Fuentes y tamaños**

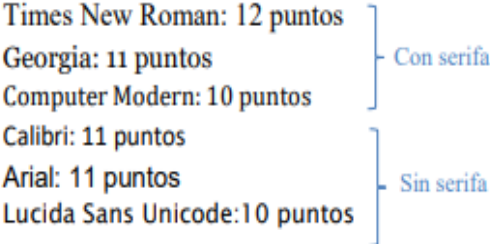

# Abreviaturas utilizadas

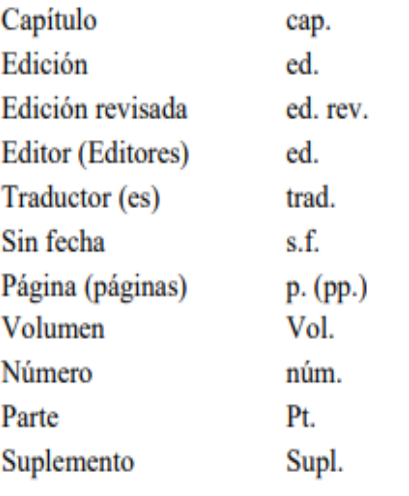

# **Espaciado**

Interlineado 2.0 Sin espacio entre párrafos

# **Alineación**

A la izquierda, sin justificar

# **Sangría**

En la primera línea de cada párrafo a 1.27 cm Sangría francesa de 1.27 cm en las referencias

# Numeración de las páginas

Extremo superior derecho, en números arábigos

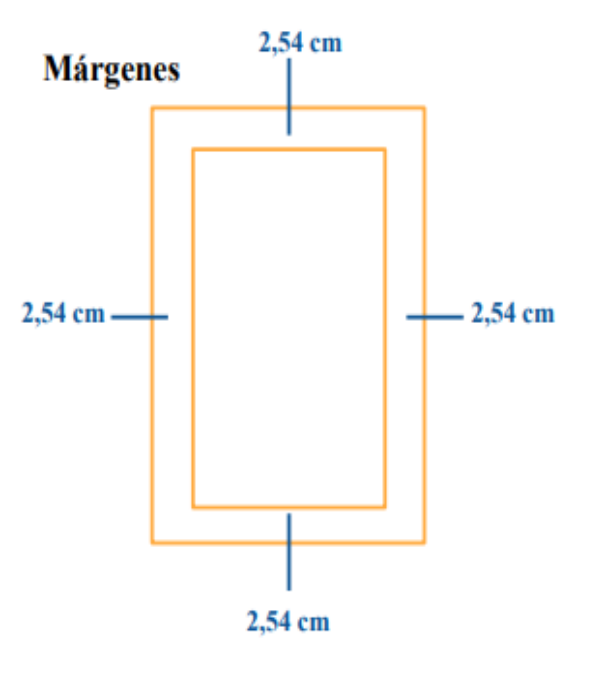

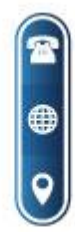

(02) 2547-356<br>(02) 2910-513

secretaria@tecnologicosucre.edu.ec www.tecnologicosucre.edu.ec

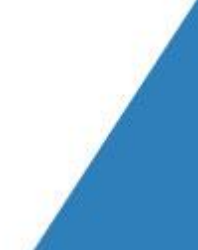

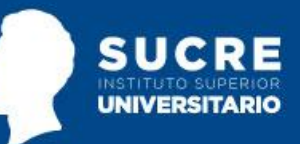

# <span id="page-7-0"></span>3.2 Títulos y Subtítulos

Los títulos y subtítulos ayudan a que lectores encuentren los puntos clave de un documento. En el estilo de Normas APA se recomienda el uso de hasta 5 niveles de títulos y subtítulos. Cada nivel cuenta con un formato propio.

La 7ma (séptima) edición de las Normas APA trae cambios en como los títulos de los documentos deben ser presentados. Debes utilizar el mismo tamaño de fuente que uses en todo el documento.

## Jerarquía de títulos APA

<span id="page-7-1"></span>Cada nivel de título y subtítulo debe ser configurado. En la séptima edición, todos los niveles de título van en negrita y todos van con cada palabra del título iniciando en mayúscula.

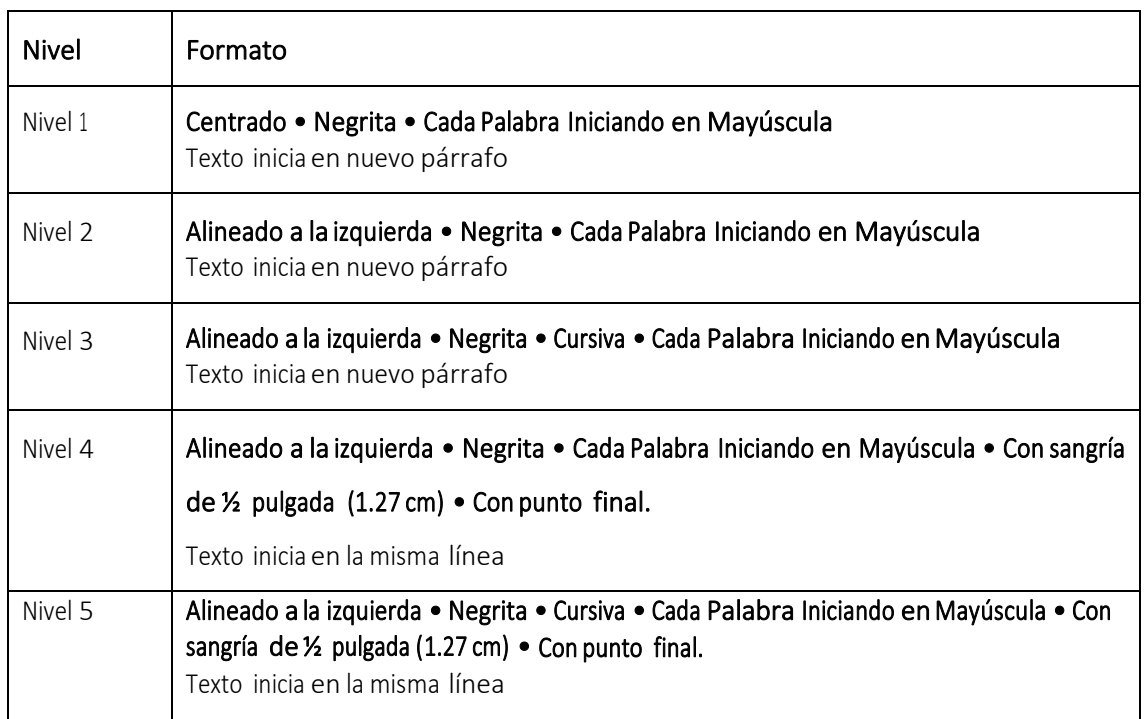

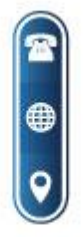

(02) 2547-356 (02) 2910-513

secretaria@tecnologicosucre.edu.ec www.tecnologicosucre.edu.ec

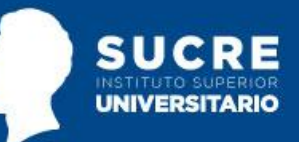

Se tiene que utilizar los niveles de títulos consecutivamente. Si el documento cuenta con hasta tres niveles de títulos, entonces se tiene que utilizar los tres primeros estilos de encabezados mostrados en la tabla anterior.

#### **Atención**

- Evite tener solo un subtítulo debajo de un nivel;
- No etiquete los títulos y subtítulos con números o letras;
- Los títulos y subtítulos deben tener interlineado doble;

#### **Ejemplo**

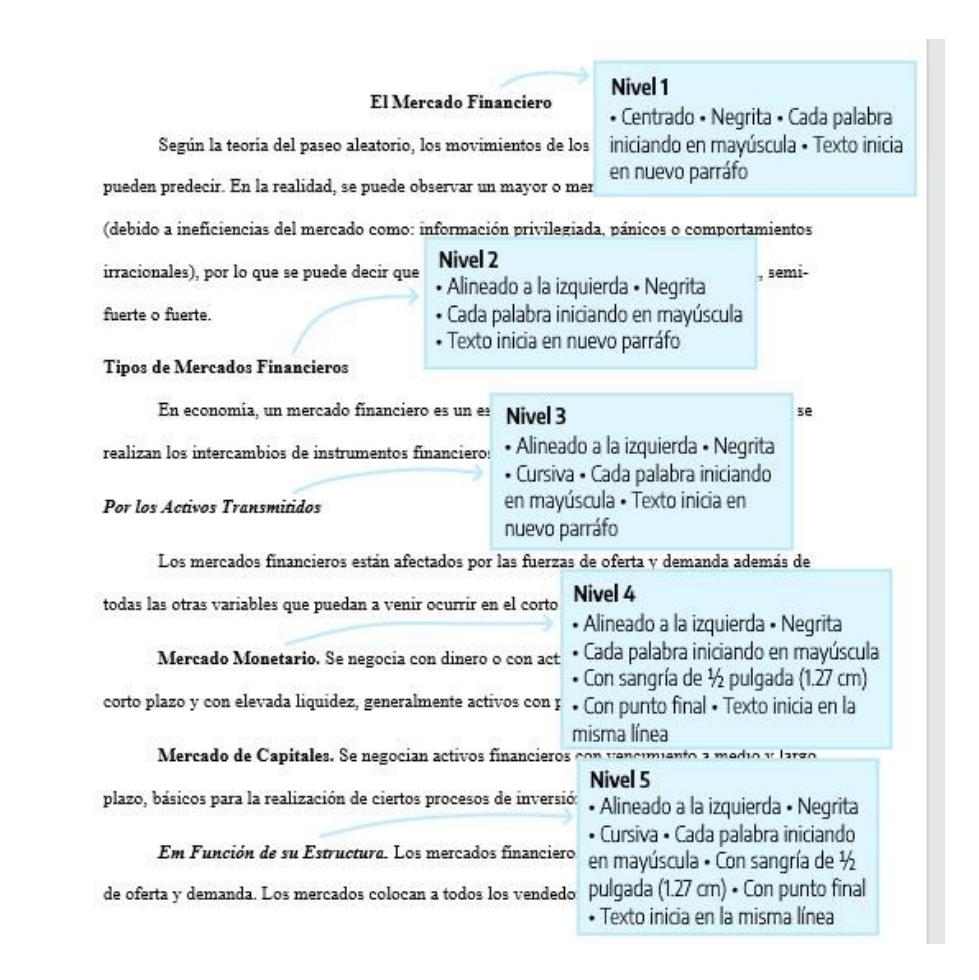

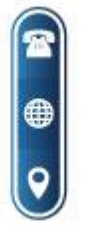

(02) 2547-356 (02) 2910-513

secretaria@tecnologicosucre.edu.ec www.tecnologicosucre.edu.ec

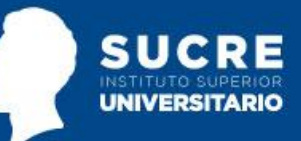

#### **Interlineado de párrafo**

Como regla general siempre se utiliza el interlineado doble, incluyendo el resumen, texto de citas de más de 40 palabras, números de tablas y figuras, títulos y subtítulos y en la lista de referencias. No se tiene que agregar un espacio adicional de párrafo antes o después de los párrafos. Tampoco debes realizar saltos de línea extras entre párrafos o entre títulos y subtítulos.

#### **Excepciones**

Las excepciones al doble espacio (o al salto adicional de párrafo) entre líneas son las siguientes:

**Portada:** insertar una línea extra en blanco a doble espacio entre el título de la investigación y los datos del autor en la portada. Cuando se agregar la nota del autor, incluir también al menos una línea en blanco extra a doble espacio antes de la nota del autor.

**Tablas:** en el cuerpo de la tabla se puede utilizar interlineado sencillo, 1,5 o doble. Elegir el que sea más efectivo para el trabajo. Sin embargo, se sigue utilizando doble espacio en el número de la tabla, título y notas.

**Figuras:** el texto dentro de una imagen o de una figura pueden ser interlineado sencillo, 1,5 o doble. Elegir el que sea más efectivo para la información que se desea mostrar. Al igual que en las tablas, utilizar el interlineado doble en el número de figura, título y notas.

**Notas al pie de página:** Puedes utilizar interlineado sencillo y una fuente ligeramente más pequeña que el texto. Por ejemplo, si utilizas Times New Roman, 12 en el texto, en las notas al pie de página, podrás utilizar Times New Roman, 10.

**Ecuaciones matemáticas:** es permitido aplicar un interlineado triple o cuádruple. Ajustar al valor que deje la ecuación visible.

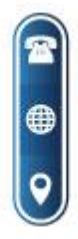

(02) 2547-356 (02) 2910-513

secretaria@tecnologicosucre.edu.ec www.tecnologicosucre.edu.ec

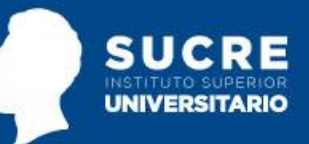

## **Alineación de párrafo**

Utilizar la alineación a la izquierda en todo el documento. Es decir, el margen derecho quedará "irregular". No utilices justificación de texto, al menos que el instituto lo solicite.

> podemos enunciar que consta de dos partes, una innata y la otra adquirida en el curso de la vida" (p. 421), por lo tanto, es muy variable la proporción de ambas entre sí. Quisque eget sodales eros, non ex. Morbi nibh dolor, molestie ac ultrices vel, blandit sit amet diam. Donec quis lacus erat. Phasellus eros in ullamcorper también existen conclusiones ← dónde se afirma que la "aptitud para la cultura a la capacidad de un ser humano para reformar las pulsiones egoístas bajo la influencia del erotismo, podemos enunciar que consta de dos partes, Alineación · a la izquierda una innata y la otra adquirida en el curso de la vida" (Freud, 1915, p. 421). Duis accumsan lobortis quam quis elementum. Duis sed est porta, luctus ligula sed,

#### **Separación de sílabas**

No insertar guiones automáticos, ni saltos manuales en el documento de la investigación. Es aceptable separar enlaces largos (como en un DOI o URL en una entrada de la lista de referencias, pero asegurarse que los enlaces queden funcionando)

#### **Sangría de párrafo**

La primera línea de cada párrafo del texto debe tener un sangrado de  $\frac{1}{2}$  pulg. (1,27 cm) desde el margen izquierdo. Puedes utilizar la tecla Tab o, idealmente, configurar el estilo de párrafos de en Word para lograr la sangría. Jamás utilice la barra de espacios para conseguir este efecto.

podemos enunciar que consta de dos partes, una innata y la otra adquirida en el curso de la vida" (p. 421), por lo tanto, es muy variable la proporción de ambas entre sí. Sangría ← Quisque eget sodales eros, non ex. Morbi nibh dolor, molestie ac ultrices vel, blandit sit  $127$  cm amet diam. Donec quis lacus erat. Phasellus eros in ullamcorper también existen conclusiones Interlineado fidónde se afirma que la "aptitud para la cultura a la capacidad de un ser humano para reformar las doble 1 pulsiones egoístas bajo la influencia del erotismo, podemos enunciar que consta de dos partes, una innata y la otra adquirida en el curso de la vida" (Freud, 1915, p. 421). Duis accumsan lobortis quam quis elementum. Duis sed est porta, luctus ligula sed,

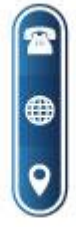

(02) 2547-356 (02) 2910-513

secretaria@tecnologicosucre.edu.ec www.tecnologicosucre.edu.ec

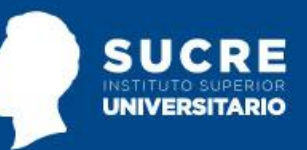

### **Excepciones de alineado y sangría de párrafo**

- **portada:** el título y las afiliaciones deben estar centrados.
- **títulos y subtítulos:** algunos niveles de títulos y subtítulos tienen alineación diferente. El título de nivel 1 debe estar centrado, los subtítulos de nivel 2 y 3 deben estar alineados a la izquierda (sin sangrado) y los títulos de los niveles 4 y 5 están sangrados como los párrafos regulares.
- **secciones del documento:** Los títulos de las secciones (Resumen, Referencias, Apéndice, Tablas, Figuras) deben estar centrados.
- **resumen/abstract:** la primera línea del primer párrafo del resumen debe quedar sin sangría.
- **citas en bloque:** las citas en bloque (citas con más de 40 palabras), deben utilizar una sangría de ½ pulg. (1,27 cm) desde el margen izquierdo. Si la cita en bloque tiene más de un párrafo, la primera línea del segundo párrafo, así como los párrafos posteriores deben sangrarse más ½ pulg. (1,27 cm). De modo que la primera línea tenga una sangría total de 1 pulg. (2.54 cm).
- **tablas y figuras:** los números de tabla y figura, los títulos de tablas y figuras, así como las notas deben quedar alineados a la izquierda (sin sangría).
- **lista de referencias:** las entradas de la lista de referencias bibliográficas deben tener una sangría francesa de ½ pulg. (1,27 cm).
- **apéndice:** las etiquetas y títulos de los apéndices deben estar centrados.
- •

# <span id="page-11-0"></span>3.3 Orden de los elementos del trabajo

Todos los documentos en formato APA incluyen una portada, el texto principal y referencias. Además, pueden incluir también elementos adicionales como: resumen, tablas y figuras, apéndice y notas al final.

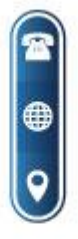

(02) 2547-356 (02) 2910-513

secretaria@tecnologicosucre.edu.ec www.tecnologicosucre.edu.ec

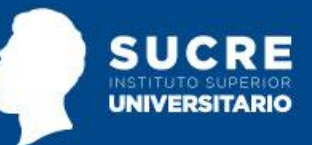

Organice las páginas de un documento de estilo APA en el siguiente orden:

- Página de presentación
- Resumen
- Contenidos o cuerpo del texto
- **Referencias**
- Tablas
- **Figuras**
- Anexos

# APÉNDICE **FIGURAS TABLAS NOTAS REFERENCIAS TEXTO RESUMEN PORTADA**

# <span id="page-12-0"></span>3.4 Tablas y figuras

Elementos paratextuales y gráficos que facilitan la síntesis de la información. Pueden aparecer insertados en el texto o en un apartado al final del documento, después de las referencias. Las tablas y figuras posibilitan al autor la presentación de grandes cantidades de información de forma eficiente y comprensible. Sus componentes básicos son: número, título descriptivo, contenido y nota. Deben mencionarse de forma explícita en el texto para dar lugar a su inserción (en la página o en un apartado al final del documento) y deben atribuirse los créditos de autoría en los casos en que se retome información de otras fuentes, de forma literal o adaptada.

## <span id="page-12-1"></span>3.4.1 Formato de tablas

Las tablas son un recurso para facilitar al lector la comprensión de los datos que se van a contrastar. Se considera una tabla aquella que está compuesta por filas y columnas y que contiene información numérica o textual.

# <span id="page-12-2"></span>Componentes de una tabla

Las tablas en estilo APA tienen los siguientes componentes básicos:

• **número de tabla:** el número de la tabla (por ejemplo, Tabla 1) es lo primero que aparece. Utilizar negrita. Numerar las tablas en el orden en que se mencionan en su investigación.

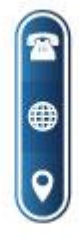

(02) 2547-356 (02) 2910-513

secretaria@tecnologicosucre.edu.ec www.tecnologicosucre.edu.ec

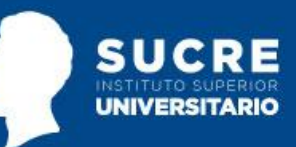

- **título:** se tiene que escribir el título de la tabla en una línea con interlineado doble y debajo del número de la tabla. Utilizar un título breve pero descriptivo y en cursiva.
- **encabezado:** las tablas pueden incluir una variedad de encabezados dependiendo de la naturaleza y disposición de los datos. Todas las tablas deben incluir encabezados de columna. Se sugiere centrar el texto de los encabezados de las columnas.
- **cuerpo:** el cuerpo de la tabla incluye todas las filas y columnas de una tabla (incluida la fila de encabezados). El cuerpo de la tabla puede ser de interlineado sencillo, 1,5 o doble. Se recomienda centrar el texto en todas las celdas de la tabla, sin embargo, se puede alinear a la izquierda aumentando la legibilidad.
- **nota:** utilizar las notas para describir los contenidos de la tabla que no pueden entenderse solo con el título o con los mismos datos. Si se utiliza abreviaturas en la tabla, se puede especificar en las notas, también utilizar para atribución de derechos de autor, explicaciones extras con asteriscos. No es un punto obligatorio, por lo tanto, incluir notas en la tabla solo si es necesario.

#### **Bordes de la tabla**

Se debe limitar el uso de borde o líneas en la tabla. En general, se usa un borde en la parte superior e inferior de la tabla, debajo de los encabezados de columna y encima de los totales de columna. No utilizar bordes verticales para separar los datos, y no usar bordes alrededor de cada celda de una tabla. El espacio entre columnas y filas y una alineación de texto correcta debe ser suficiente para aclarar las relaciones entre los elementos de una tabla.

#### **Tipo y tamaño de fuente e interlineado**

Utilizar el mismo tipo y tamaño de fuente en las tablas que en el resto de tu texto. El cuerpo de la tabla (celdas) puede tener interlineado sencillo, 1,5 o interlineado doble, el interlineado que haga el diseño de tabla más efectivo para la compresión de la información presentada. Se recomienda utilizar el interlineado doble en el número de la tabla, título y notas.

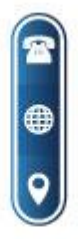

(02) 2547-356 (02) 2910-513

secretaria@tecnologicosucre.edu.ec www.tecnologicosucre.edu.ec

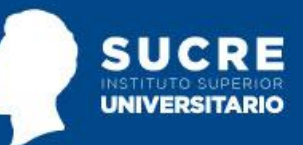

## **Ubicación de las tablas**

Hay dos opciones para la ubicación de tablas (y figuras) en una investigación. La primera es incrustar tablas en el texto después de que la menciones por primera vez; la segunda opción es agregar cada tabla en una página separada después de la lista de referencias.

Si la tabla es corta, puede mezclar en la misma página texto y la tabla. Agregar la tabla al comienzo o al final de la página. Tomar en cuenta que una tabla también podría ocupar toda la página completa sin problema. Es posible que se tenga que agregar una línea en blanco entre la tabla y el texto para mejorar la presentación visual.

#### **Tablas Largas o Anchas**

Si una tabla es más larga que una página, se puede ejecutar que la fila de encabezados se repita en la segunda página y en las páginas siguientes (cuantas veces sea necesario). Si una tabla es demasiado ancha para caber en una página, puedes utilizar orientación horizontal en la página con la tabla ancha.

#### **Ejemplo**

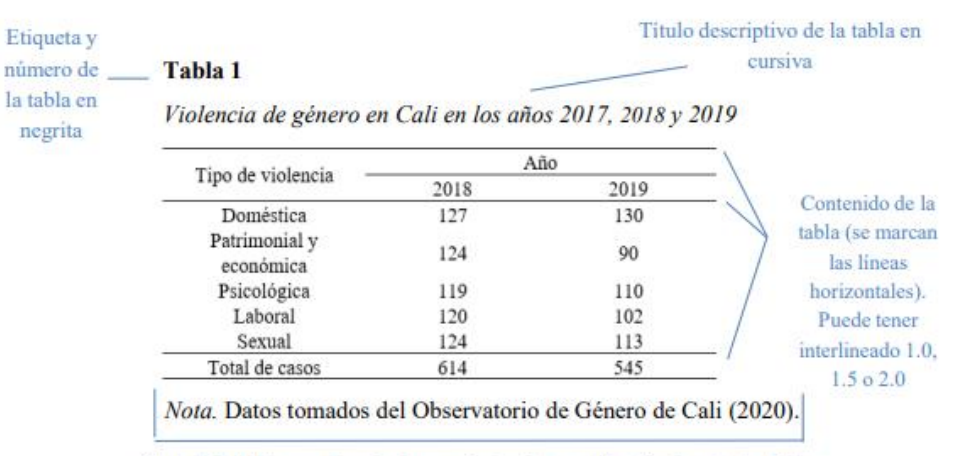

Nota de la tabla con descripciones adicionales y atribución de autoría. Debe conservar el tamaño y tipo de letra del documento en general. Si se presentan varias notas, se sugiere empezar con notas generales, luego especificas y luego de probabilidad.

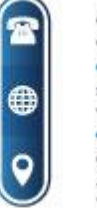

(02) 2547-356 (02) 2910-513

secretaria@tecnologicosucre.edu.ec www.tecnologicosucre.edu.ec

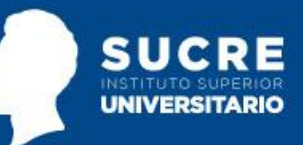

# 3.4.2 Formato de figuras

Las figuras son todos aquellos tipos de gráficos que no se consideren tablas. Una figura puede ser un cuadro, fotografía, dibujo, imágenes clínicas o cualquier ilustración o representación no textual. Como su componente visual tiene un gran peso en la comunicación, se debe cuidar la calidad de la imagen, su organización y color. Sus contenidos pueden tener un tamaño de letra (Calibri, Arial, Lucida Sans Unicode) que puede ir desde los 8 hasta los 14 puntos.

# Componentes de una figura

<span id="page-15-0"></span>Las figuras de estilo APA tienen los siguientes componentes básicos:

- **número de la figura:** el número de la figura (por ejemplo, Figura 1) es el primer ítem que debemos agregar. Se debe usar negrita. Numerar las figuras en el orden en que aparecen en tu documento.
- **título:** el título de la figura debe aparecer en una línea debajo del número de la figura. En cada figura se tienen que escribir un título breve pero descriptivo. Utilice cursiva en el título.
- **imagen:** inserte el gráfico, fotografía, dibujo u otra ilustración.
- **leyenda:** una leyenda de figura debe colocarse dentro de los bordes de la figura y puede ser usada para explicar los símbolos utilizados en la imagen de la figura.
- **nota:** Se tiene que añadir cualquier contenido que sea necesario para describir la figura y que no pueda entenderse solo por el título o por la imagen por sí misma (por ejemplo, definiciones de abreviaturas, atribución de derechos de autor). Incluya notas de figuras solo según sea necesario.

## **Ubicación de las figuras en el texto**

Hay dos opciones para la ubicación de figuras (y tablas) en una investigación. Se puede incrustar cada figura en el texto después de que se la mencione por primera vez y puede agregar cada

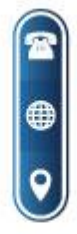

(02) 2547-356 (02) 2910-513

secretaria@tecnologicosucre.edu.ec www.tecnologicosucre.edu.ec

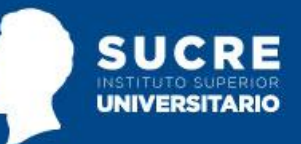

figura en una página separada después de la lista de referencias, o después de las tablas (si las hay).

# **Ejemplo**

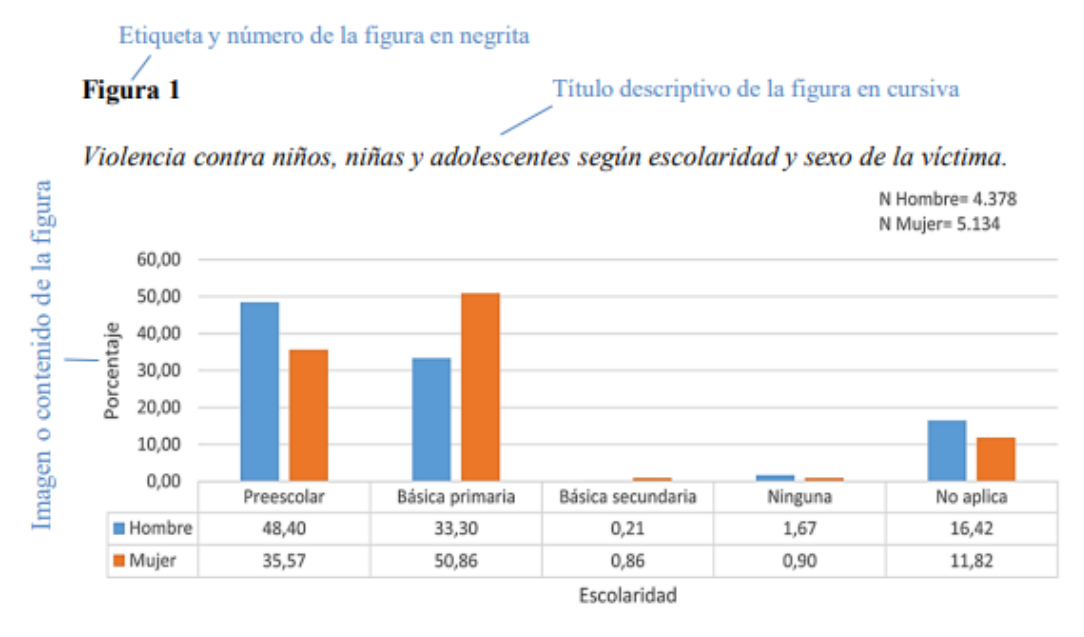

Nota. La figura muestra las cifras de violencia contra los niños, niñas y adolescentes en Colombia en el año 2015. Fuente: Medicina Legal (2015).

Nota de la figura con descripciones adicionales y atribución de autoría. Las notas deben conservar el tamaño y tipo de letra del documento en general. Si se presentan varias notas, se sugiere empezar con notas generales, luego específicas y luego de probabilidad.

# **Cómo citar una tabla y figura en el texto**

Al citar una tabla o una figura en el texto, se tiene que hacer por medio de números, como "Tabla 3" o "Figura 2". No se refiera a la tabla por su posición con respecto al texto (por ejemplo, "la figura a continuación") o su número de página (por ejemplo, "la tabla en la página 12").

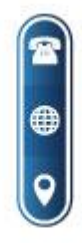

(02) 2547-356 (02) 2910-513

secretaria@tecnologicosucre.edu.ec www.tecnologicosucre.edu.ec

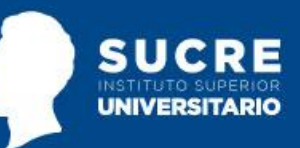

Las imágenes pueden aparecer incrustadas en el texto o al final en un listado de figuras. Si se las incrusta en el texto, tiene que ir después de ser referidas. Es decir, primero se hace el comentario refiriéndose a la imagen por su número y luego se añade la figura al texto.

Si, se está adaptando o reproduciendo una tabla o figura que fue publicada originalmente por otra persona, se deberá de proporcionar una declaración de derechos de autor debajo de la tabla o figura, así como incluir una entrada de referencias bibliográficas correspondiente. Los créditos de derechos autorales de una imagen deben constar en la Nota, ubicado abajo de la figura.

#### *Formato Básico*

Nota. Adaptado de Título de la imagen, de Autor de la Imagen, año de publicación de la imagen, Fuente. Tipo de licencia.

#### **Imagen de una página web**

En el caso de una página web, la fuente es el nombre del sitio web seguido de la URL.

Nota. Adaptado de Virus VIH [Fotografía], por Consejo Superior de Investigaciones Científicas, 2011, Flickr (https://flic.kr/p/aronSf). CC BY 2.0

#### **Figura de un libro**

Nota. Adaptado de Stocks for the Long Run (p. 120), por J. J. Siegel, 2014, McGrawHillEducation.

#### **Figura de un artículo de una revista**

En el caso de un artículo de una revista, la revista, volumen y número de la revista son la fuente.

Nota. Adaptado de "Titulo del artículo" (p. 187), por A. Apellido, 2019, Título de la Revista, 3 (17).

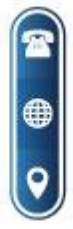

(02) 2547-356 (02) 2910-513

secretaria@tecnologicosucre.edu.ec www.tecnologicosucre.edu.ec

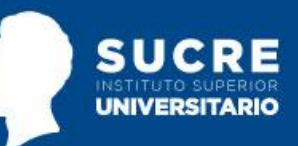

El hecho, que se encuentren diferentes imágenes o gráficos en Internet no significa que se pueda reproducirlo libremente. Se debe de estar atento a los términos de los derechos de autor, determinar si se necesita permiso, obtener el permiso y asegurar de acreditar una declaración de derechos de autor y una entrada en la lista de referencias.

## **Figuras de elaboración propia**

Cuando la figura es de elaboración propia no es necesario agregar ningún tipo de declaración de derechos de autor. En APA se asume que todo lo que no tenga cita (o la declaración de derechos de autor) es de autoría del propio autor.

# <span id="page-18-0"></span>4 Citas

Cada vez que utilices ideas de otros autores, deberás dar crédito a estas ideas. El acto de acreditar estas palabras es conocido como Citas.

Las citas corresponden a las ideas que se retoman de otras fuentes de información en un texto, con una correcta atribución de los créditos de autoría. En el Estilo APA se usa el sistema Autor-Fecha para dar cuenta de la inclusión de una cita en el texto y los datos completos de las fuentes en el apartado de referencias. Para su adecuada utilización, se sugiere:

- Citar preferiblemente fuentes primarias y solo en casos indispensables acudir a fuentes secundarias.
- Usar fuentes confiables de información en la construcción de los textos.
- Apoyar con citas datos específicos como cifras y definiciones.
- Evitar el exceso de citas textuales y privilegiar el parafraseo.
- En el parafraseo, comprender suficientemente las sin serifa ideas y reelaborarlas con las propias palabras, en lugar de solo usar sinónimos.
- Verificar la correspondencia entre citas y referencias.

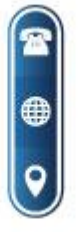

(02) 2547-356 (02) 2910-513

secretaria@tecnologicosucre.edu.ec www.tecnologicosucre.edu.ec

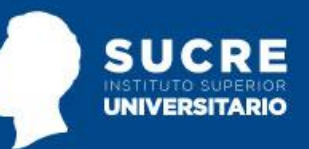

# **¿Qué sistema de cita utiliza las Normas APA?**

Las Normas APA utilizan el método de citas Autor-Fecha. Esto significa que, a cada cita, deberás informar el apellido del autor y el año de publicación de la fuente. Y una referencia completa debe aparecer en la lista de referencias bibliográficas al final del documento.

**¡IMPORTANTE!** Todas las fuentes que se citan en el texto deben aparecer en la lista de referencias al final del documento.

## **Ejemplo**

CITA (APA) (Méndez Paz, 2009)

REFERENCIA BIBLIOGRÁFICA (APA)

Méndez Paz, L. (2009). Alternativas a la ineficacia actual de la pena de prisión en Tabasco. Universidad Juárez Autónoma de Tabasco

Hay dos formas de realizar una cita dependiendo de lo que se quiera enfatizar con ella.

Por un lado, encontramos la citación narrativa, en la que se destaca el pensamiento o la posición específica de un autor. Por otro lado, en las citas parentéticas (o entre paréntesis) se hace referencia a una idea en la que el autor tiene un papel secundario.

# Cita narrativa

- -El autor se incluye en la redacción del párrafo. La fecha se pone entre paréntesis.
- ·Énfasis en el autor.
- · Implica el uso de frases de citación.
- Ejemplo: Quintero (2020) plantea que...

## Cita parentética

- · Se menciona la idea y los datos de autor y fecha aparecen entre paréntesis.
- •Énfasis en el texto.
- · No implica el uso de frases de citación.
- · Ejemplo: (Quintero, 2020).

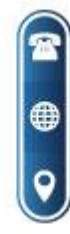

(02) 2547-356 (02) 2910-513

secretaria@tecnologicosucre.edu.ec www.tecnologicosucre.edu.ec

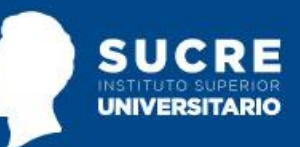

En los tipos de citas, además del énfasis, podemos encontrar el mecanismo que se usa para incluir la información de las otras fuentes. En ese sentido, las citas pueden ser textuales o directas, cuando se retoma la información tal como la han expresado los otros autores, y parafraseadas, cuando se elabora con las propias palabras, pero manteniendo su sentido original.

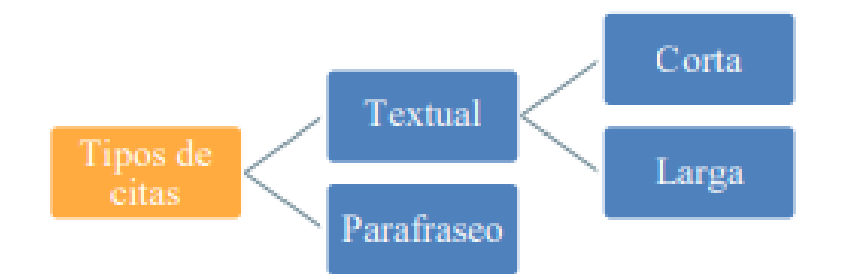

# <span id="page-20-0"></span>4.1 Cita textual

Se refiere a la extracción de fragmentos de una fuente externa. Se sugiere restringir su uso a situaciones particulares, por ejemplo, la inclusión de una definición exacta, datos numéricos que no se puedan aproximar, una idea memorable de algún autor o ideas precisas que luego se vayan a analizar o contrastar. Para este tipo de cita es necesario incluir el apellido del autor, el año de la publicación y la página de la que se retoma la información. Su formato varía de acuerdo con el énfasis de la cita.

# Cita corta (de menos de 40 palabras)

<span id="page-20-1"></span>Una de las cuestiones más importantes de las autolesiones es saber la razón por la cual el dolor psíquico se deposita en el cuerpo. Según Kaplan y Szapu (2019), "Parece ser que cuando no se encuentran medios para tramitar el dolor social, las lesiones en la piel se convierten en una vía de escape" (p. 111). En ese sentido, no basta con preguntarse por la experiencia psicológica del individuo, sino que es necesario comprender el entorno social en que vive.

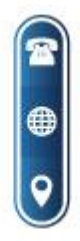

(02) 2547-356 (02) 2910-513

secretaria@tecnologicosucre.edu.ec www.tecnologicosucre.edu.ec

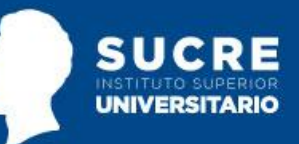

Cuando la cita textual tiene menos de 40 palabras se integra en el párrafo y se pone entre comillas, sin cursiva. Se escribe punto al finalizar la oración que incluye la cita.

#### Cita narrativa

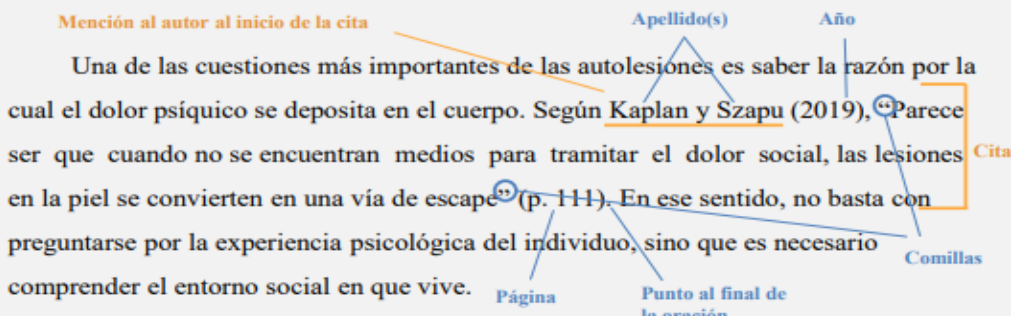

#### Cita parentética

Datos al final Una de las cuestiones más importantes de las autolesiones es saber la razón por de la cita la cual el dolor psíquico se deposita en el cuerpo. Parece ser que cuando no se encuentran medios para tramitar el dolor social, las lesiones en la piel se convierten Cita en una vía de escape<sup>9</sup> (Kaplan y Szapu, 2019, p. 111). En ese sentido, no basta con preguntarse por la experiencia psicológica del individuo, sino que es necesario comprender el entorno social en que vive. Punto al final de Año Página  $A$ pellido(s) la oración

Comillas

### Cita larga (de más de 40 palabras)

<span id="page-21-0"></span>Las citas que tienen más de 40 palabras se escriben aparte del texto, con sangría izquierda aplicada al párrafo en 1.27 cm y sin comillas. Se conserva el tamaño de la letra y el interlineado. En este caso, como la cita se presenta en bloque y sin otras marcas que delimiten la extensión, el punto se sitúa antes del paréntesis.

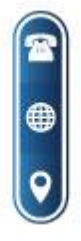

(02) 2547-356 (02) 2910-513

secretaria@tecnologicosucre.edu.ec www.tecnologicosucre.edu.ec

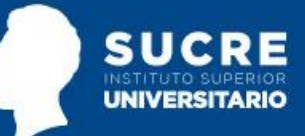

Cita

Página

 $A\bar{p}$ o

#### Cita narrativa

Mención al autor al inicio de la cita Una de las cuestiones más importantes de las autolésiones es saber la razón por la cual el dolor físico se deposita en el cuerpo. Según Kaplan y Szapu (2019):

Apellido(s)

Año

Parece ser que cuando no se encuentran medios para tramitar el dolor social, las lesiones en la piel se convierten en una vía de escape. La sensación Sangría de alivio obtenida mediante los cortes parece reemplazar un dolor (social) por otro (físico), aunque sea por breves momentos. (p. 111) - Página Esto indica que no basta con preguntarse por la experiencia psicológica del

Punto antes del individuo, sino que es necesario comprender el entorno social en que vive. paréntesis

Nota: Cuando la cita literal tiene una sola página se pone la letra "p.": (p. 23); cuanto tiene más de una página, se pone "pp." y el rango de páginas: (pp. 23-24).

#### Cita parentética

Una de las cuestiones más importantes de las autolesiones es saber la razón por la cual el dolor físico se deposita en el cuerpo.

Parece ser que cuando no se encuentran medios para tramitar el dolor social,las lesiones en la piel se convierten en una vía de escape. La sensación de Cita Sangría alivio obtenida mediante los cortes parece reemplazar un dolor (social) por otro

(físico), aunque sea por breves momentos. (Kaplan y Szapu, 2019, p. 111) Esto indica que no basta con preguntarse por la experiencia psicológica del individuo, sino que es necesario comprender el entorno social en que vive.

Datos al final de la frase citada

**Punto** antes Apellido(s) del paréntesis

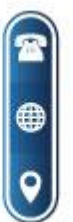

(02) 2547-356 (02) 2910-513

secretaria@tecnologicosucre.edu.ec www.tecnologicosucre.edu.ec

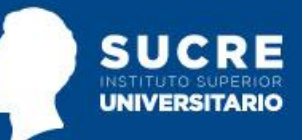

#### <span id="page-23-0"></span>Parafraseo

En el parafraseo se utilizan las ideas de otro autor, pero en palabras propias del escritor, lo que implica una reelaboración de la información que trasciende el uso de sinónimos. En esta cita es necesario incluir el apellido del autor y el año de la publicación.

### Parafraseo narrativo

Mención al autor al inicio de la cita

Apellido(s) Las autolesiones como el suicidio, el *cutting*, la tricotilomanía, entre otras, podrían mostrar cómo el entorno social influye en la vivencia psíquica de una persona. Kaplan y Szapu (2019) plantean que las personas pueden representar sus emociones con lo que improntan en su piel; por ejemplo, los tatuajes y las formas de vestir transmiten Año información susceptible de ser juzgada por la sociedad y este juicio puede generar rechazo social y con ello un sentimiento de inferioridad. Así, en las autolesiones se Cita desplaza el dolor social al dolor físico. reelaborada

### Parafraseo parentético

Las autolesiones como el suicidio, el *cutting*, la tricotilomanía, entre otras, podrían mostrar cómo el entorno social influye en la vivencia psíquica de una persona.-Las personas pueden representar sus emociones con lo que improntan en su piel; por ejemplo, los tatuajes y las formas de vestir transmiten información susceptible de ser juzgada por la sociedad y este juicio puede generar rechazo social y, con ellos, un sentimiento de inferioridad (Kaplan y Szapu, 2019). Así, en las autolesiones se desplaza el dolor social al dolor físico Cita Año

Apellido (s)

Punto

reelaborada

Datos al final de la frase parafraseada

# <span id="page-23-1"></span>4.2 Regla según el número de autores

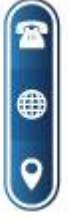

(02) 2547-356 (02) 2910-513

secretaria@tecnologicosucre.edu.ec www.tecnologicosucre.edu.ec

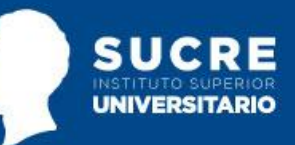

El sistema Autor-Fecha presenta algunas variaciones dependiendo del tipo y de la cantidad de autores:

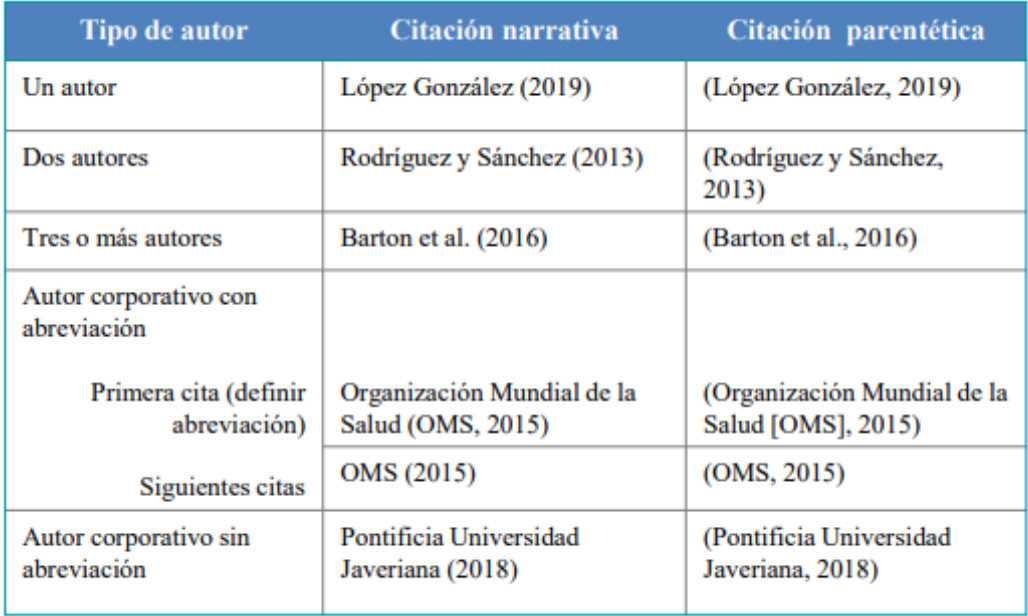

Los autores se pueden mencionar por su primer apellido o por los dos. Si en la fuente original el autor une sus apellidos con un guion, en la citación debe mantenerse. Ejemplos:

- Sin unión: Ochoa Angrino (2015)
- Con unión: Hoyos-Hernández (2020)

# Dos autores

<span id="page-24-0"></span>Cuando una fuente tiene dos autores, sus apellidos van separados por "y" tanto en las citas narrativas como parentéticas. Esta es una propuesta de adaptación al español.

- García y Méndez (2017) afirman que...
- … es necesario hacer esas consideraciones (Otzen y Manterola, 2017).
- Ravenhill y De Visser (2018) postulan en su teoría que…

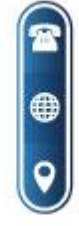

(02) 2547-356  $(02)$  2910-513

secretaria@tecnologicosucre.edu.ec www.tecnologicosucre.edu.ec

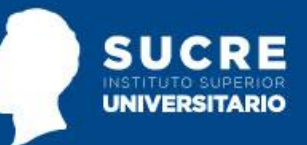

## Tres autores

<span id="page-25-0"></span>Cuando son tres o más autores se cita el apellido del primero seguido de "et al." (que significa "y otros") desde la primera citación.

- Morrison et al. (2015) afirman que la diversidad de género…
- … una perspectiva igualitaria entre los géneros (Morrison et al., 2015).

## Tres autores en fuentes diferentes en el mismo año

<span id="page-25-1"></span>En caso de que el primer autor está en dos obras que tengan el mismo año y sean escritas por tres o más autores, se debe citar hasta el apellido en que se diferencien las fuentes para evitar ambigüedad.

- Apellidos completos de las fuentes
- Kapoor, Bloom, Montez, Warner y Hill  $(2017)$
- · Kapoor, Bloom, Zucker, Tang, Köroğlu, L'Enfant, Kim y Daly (2017)

## Citación sin ambigüedad

- Kapoor, Bloom, Montez et al. (2017)
- Kapoor, Bloom, Zucker et al. (2017)

## Autor corporativo

<span id="page-25-2"></span>En el caso de los autores corporativos, se usa el nombre de la organización en vez del apellido. Cuando la organización no tiene sigla, se sigue usando el nombre completo en las siguientes citaciones. No obstante, si tiene sigla, la primera vez se cita el nombre completo y entre paréntesis se indica la sigla. En adelante, se cita solamente la sigla.

- La Organización de las Naciones Unidas (ONU, 2020); la ONU (2020) afirma...
- Los homicidios han incrementado en el último año (Policía Nacional [PONAL], 2018) …

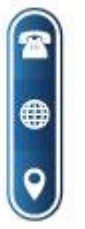

(02) 2547-356 (02) 2910-513

secretaria@tecnologicosucre.edu.ec www.tecnologicosucre.edu.ec

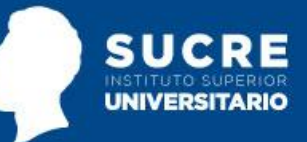

# <span id="page-26-0"></span>4.3 En el cuerpo del trabajo

#### **Cuando la cita no es textual:**

- Si la oración incluye el apellido del autor, solo se escribe la fecha entre paréntesis. Por ejemplo: Viadero (2007) informa que un análisis de más de doscientos estudios evidencia la correlación entre la enseñanza de destrezas sociales y el mejoramiento del desempeño escolar.
- Si no se incluye el autor en la oración, se escribe entre paréntesis el apellido y la fecha. Por ejemplo: Un análisis de más de doscientos estudios evidencia la correlación entre la enseñanza de destrezas sociales y el mejoramiento del desempeño escolar (Viadero, 2007).
- Si la obra tiene más de dos autores, se cita la primera vez con todos los apellidos. En las menciones subsiguientes, solo se escribe el apellido del primer autor, seguido de la frase et al. El término inteligencia emocional lo utilizaron por primera vez Salovey y Mayer en 1990. (Álvarez, Valdés y Curiel, 2006).

En cuanto al desempeño escolar, Álvarez et al. (2006) encontraron que la inteligencia emocional no incide en el mismo.

• Si son más de seis autores, se utiliza et al. desde la primera mención.

# **Cuando la cita es textual:**

- a. Se considera la cita textual corta, si es menor de 40 palabras: se transcribe a renglón seguido (como parte del texto) y se coloca entre comillas.
- b. Si la cita es larga, más de 40 palabras: se separa del texto normal del documento, con sangría en todo el párrafo de 5 espacios desde el margen izquierdo, sin comillas y con un interlineado menor.

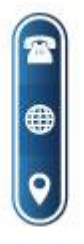

(02) 2547-356 (02) 2910-513

secretaria@tecnologicosucre.edu.ec www.tecnologicosucre.edu.ec

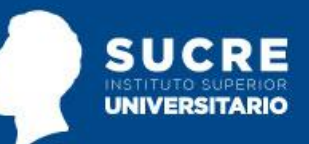

- Se reemplazan por puntos suspensivos [...] las palabras o frases omitidas.
- La cita textual, se compondrá del apellido del autor, año de la publicación y página/s de donde se tomó la cita.
- El formato de la cita bibliográfica variará según dónde se coloque el énfasis.

## **Énfasis de la cita puesto en el texto:**

El formato de la cita incluirá el texto y al final, entre paréntesis, el apellido del autor, al año de la publicación y la página.

"Las dos directrices constitucionales que integran el patrimonio cultural son su conservación y difusión, misiones esenciales de los memorizadores sociales, como denominó Le Goof a los archiveros y bibliotecarios" (Ramos, 2003, p. 27).

## **Énfasis de la cita puesto en el autor:**

El formato de la cita incluirá el apellido del autor, entre paréntesis el año, el contenido del texto y entre paréntesis la página de la cual fue tomado.

Ramos (2003) afirma: "Las bases de datos se configuran como las herramientas más adecuadas y adaptables para la recuperación de información y de conocimiento" (p. 69).

• En caso de citas textuales en documentos electrónicos que no dispongan de página se debe citar el número de párrafo, indicado así, párr. xx

## **Cuando la cita proviene de una fuente secundaria:**

- … estados de ánimo distintos a la cognición (McLeod, 1989 citado en Gómez-Chacón, 2000) …
- McLeod (1989, citado en Gómez-Chacón, 2000) usa el término dominio afectivo…

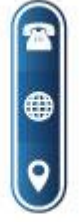

(02) 2547-356 (02) 2910-513

secretaria@tecnologicosucre.edu.ec www.tecnologicosucre.edu.ec

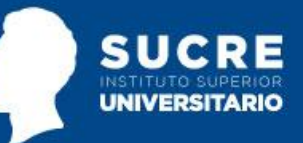

# <span id="page-28-0"></span>5 Referencias

Las referencias son un listado con la información completa de las fuentes citadas en el texto. Son necesarias para la atribución correcta de los créditos de autoría y la localización y confirmación de la información en el caso de que un lector quiera acudir a las fuentes que sustentaron un trabajo.

#### **¿Cuál es la diferencia entre referencias y bibliografía?**

En la lista de referencias, el autor incluye solo aquellas fuentes que utilizó de forma explícita en su trabajo, mientras que en la bibliografía puede integrar también obras que sirvieron de fundamento, pero que no se usaron en el desarrollo del escrito. En el Estilo APA se usa el sistema de referencias, por tanto, se espera que todos los autores citados sean referenciados y que todas las fuentes referenciadas sean citadas en el texto**.** Las referencias constituyen un apartado específico del documento.

Referencias - Titulo centrado y en negrita Orden Ávila, N., Navarro, F. y Tapia, M. (2020). Identidad, voz y agencia: claves para una enseñanza alfabético inclusiva de la escritura en la universidad. Archivos analíticos de políticas educativas, 28(98). por apellido, del primer https://doi.org/10.14507/epaa.28.4722 autor Baldacchino, L. (2019). Intuition in entrepreneurial cognition. In A. Caputo & M. Pellegrini (Eds.), The anatomy of entrepreneurial decisions (pp. 29-56). Springer. Sangria francesa https://doi.org/10.1007/978-3-030-19685-1\_3 Interlineado  $2.0$ Cassany, D. (2012). En linea: Leer y escribir en la red. Anagrama. Hammer, D., Melhuish, E., & Howard, S. J. (2017). Do aspects of social, emotional and behavioural development in the pre-school period concurrently predict later cognitive and academic attainment? Australian Journal of Education, 61(3), 270-287.

https://doi.org/10.1177/0004944117729514

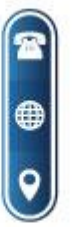

(02) 2547-356 (02) 2910-513

secretaria@tecnologicosucre.edu.ec www.tecnologicosucre.edu.ec

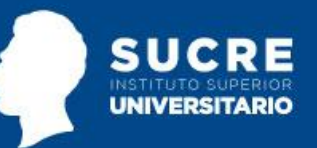

# <span id="page-29-0"></span>5.1 Elementos de las referencias

Si bien los datos de cada referencia deben organizarse de acuerdo con la categoría a la que pertenece la fuente, hay cuatro datos básicos comunes a todas las obras.

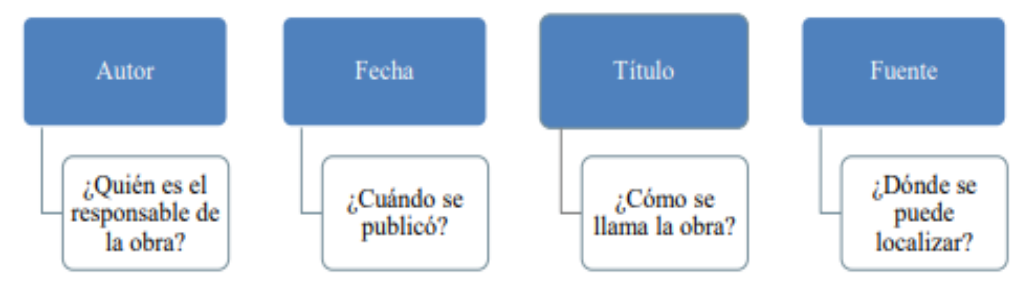

Ejemplo:

Flick, U. (2015). El Diseño de Investigación Cualitativa. Ediciones Morata S. L.

# <span id="page-29-1"></span>5.2 Variación de acuerdo con el número de autores

El número de autores incide en el formato de las referencias:

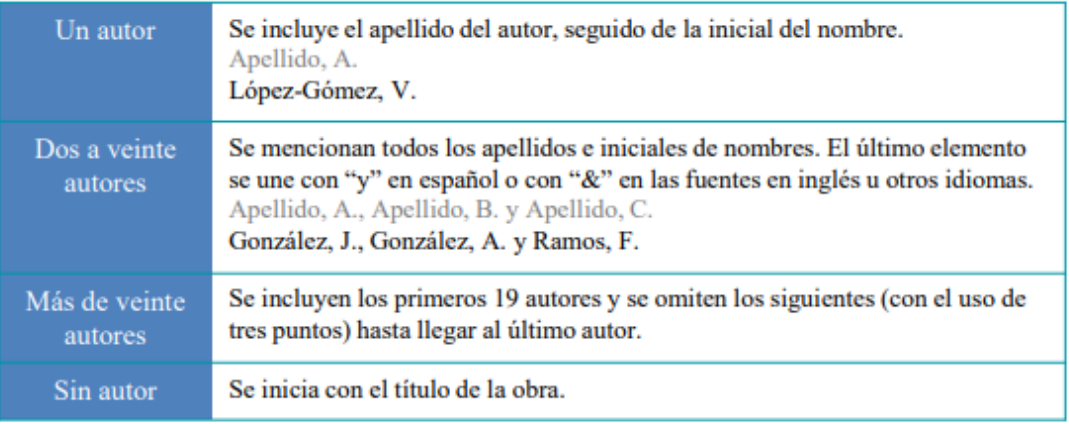

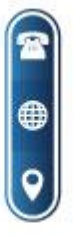

(02) 2547-356  $(02)$  2910-513

secretaria@tecnologicosucre.edu.ec www.tecnologicosucre.edu.ec

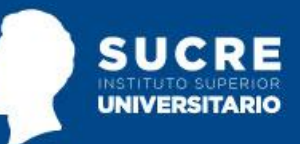

# <span id="page-30-0"></span>5.3 Realizar la Lista de Referencias

Se trata de incluir al final del documento una lista con los datos de las citas que hemos realizado en el texto de la actividad. Este listado se denominará REFERENCIAS BIBLIOGRÁFICAS, en caso de que en el documento hayas consultado otras fuentes que no estén citadas en el cuerpo del trabajo, podrás añadirlas en un segundo epígrafe denominado BIBLIOGRAFÍA. En función de la fuente de que se trate (libros, webs, vídeos, apuntes, etc.) la referencia se realiza con un formato diferente.

Es importante que te fijes en aquellas partes que se muestran en "cursiva", este aspecto tiene su propio significado.

A continuación, se exponen cómo se han de realizar las referencias de las fuentes que se utilizan con mayor frecuencia (se expresan por orden alfabético):

## Apuntes o material no publicado

• Apuntes en formato papel. Puede ser que pertenezcan a un autor determinado o a una institución.

Apellidos, A. A. (Año). Título. Material no publicado. Prieto, F. (2011). Tema 2: *Desarrollo y adquisición de la capacidad lingüística*. Material no publicado.

- Institución (Año). Título. Material no publicado. Universidad Internacional de la Rioja. (2011). Tema 2: *Desarrollo y adquisición de la capacidad lingüística*. Material no publicado.
- Apellido(s), nombre. (Año). Título de la obra. Institución académica en la que se presenta. Lugar.

Castellanos, A. (2013). Aplicación y análisis de la Educación Personalizada en entornos virtuales de aprendizaje con estudiantes del Grado Maestro de Educación Primaria

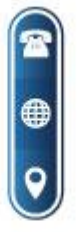

(02) 2547-356 (02) 2910-513

secretaria@tecnologicosucre.edu.ec www.tecnologicosucre.edu.ec

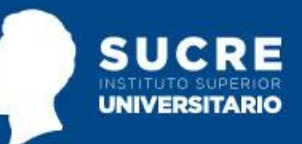

(Universidad Internacional de La Rioja). (Tesis, documento no publicado). Universidad Nacional de Educación a Distancia. Madrid.

• Apuntes en formato electrónico. Puede ser que pertenezcan a un autor determinado o a una institución. Apellidos, A. A. (Año). Título. Material no publicado. Recuperado el (fecha) de http://www.xxxxxx. Prieto, F. (2011). Tema 2: Desarrollo y adquisición de la capacidad lingüística. Material no publicado. Recuperado el 16 de febrero de 2012, de http://infantil.unir.net/cursos/GMEI06PER19\_I19/

#### Artículos

• Artículo en formato papel

Apellidos, A. A., Apellidos, B. B. y Apellidos, C. C. (Fecha). Título del artículo. Título de la publicación, volumen(número), xx-xx.

García, M. (2010). De cómo la teoría puede mejorar el conocimiento y dirigir la práctica escolar en atención a la diversidad. Revista de Teoría y Didáctica de las Ciencias Sociales, 16, 29-51

## • Artículo en formato electrónico

Apellidos, A. A., Apellidos, B. B. y Apellidos, C. C. (Fecha). Título del artículo. Título de la publicación, volumen(número), xx-xx. Recuperado de http://www.xxxxxx Biencinto, C., González, C., García, M., Sánchez, P. y Madrid, D. (2009). Diseño y propiedades psicométricas del AVACO-EVADIE. Cuestionario para la evaluación de la atención a la diversidad como dimensión educativa en las instituciones escolares. RELIEVE, 15(1), 1-36. Recuperado de http://www.uv.es/RELIEVE/v15n1/RELIEVEv15n1\_4.htm

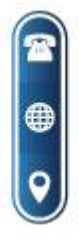

(02) 2547-356 (02) 2910-513

secretaria@tecnologicosucre.edu.ec www.tecnologicosucre.edu.ec

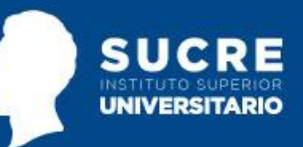

## Capítulos de Libros

• Capítulo de libro en formato papel con autor Apellidos, A. A. y Apellidos, B. B. (Año). Título del capítulo o la entrada. En A. A. Apellidos, (Ed.), Título del libro (pp. xx-xx). Ciudad: Editorial. Vecino, F. (2008). Capítulo 8: Representación del espacio en el niño. El espacio como modelo de desarrollo de las distintas geometrías. En C. Chamorro, (1ª ed.), Didáctica de las matemáticas (pp. 255-277). Madrid: Pearson Prentice Hall

• Comunicación y/o póster presentado en un congreso

Apellidos, A. A. y Apellidos, B. B. (Año, mes). Título. Ponencia presentada en Nombre del Congreso, Ciudad, País.

Arteaga, B. y García, M. (2007, septiembre). Estrategias de educación adaptativa y mejora del rendimiento en matemáticas de los alumnos de 4º de ESO. Comunicación presentada en XIII Congreso Nacional de Modelos de Investigación Educativa: "Convivencia, Equidad, Calidad", San Sebastián, España.

## Foros en línea

• Página o Institución (Año, Fecha). Título. Mensaje publicado en http://www.xxxxxx. Universidad Internacional de la Rioja. (2012). Observación del desarrollo fonológico y semántico. Mensaje publicado en http://infantil.unir.net/cursos/GMEI06PER19\_I16/

## Legislación

Decreto 72/2003, de 18 de marzo, de medidas de impulso de la sociedad del conocimiento en Andalucía. Boletín Oficial de la Junta de Andalucía, 55, de 21 de marzo de 2003 Ley Orgánica 2/2006, de 3 de mayo, de Educación. Boletín Oficial del Estado, 106, de 4 de mayo de 2006

Si no se tiene acceso al número de boletín, se incluye la fecha a continuación del título del mismo. Por ejemplo:

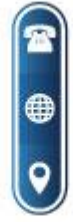

(02) 2547-356 (02) 2910-513

secretaria@tecnologicosucre.edu.ec www.tecnologicosucre.edu.ec

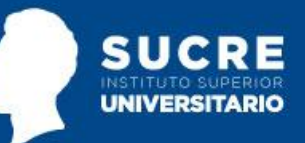

Ley Orgánica 2/2006, de 3 de mayo, de Educación. Boletín Oficial del Estado, de 4 de mayo de 2006

## Libros

• Libro en formato papel con autor:

Apellidos, A. A. (Año). Título. Ciudad: Editorial. Sánchez, J.C. (2007). Estadística aplicada a la educación. Madrid: CCS

• Libro en formato electrónico:

Apellidos, A. A. (Año). Título. Recuperado de http://www.xxxxxx.xxx Rodríguez, A. (2003). Cuentos a la orilla del sueño. Recuperado de http://bib.cervantesvirtual.com/servlet/SirveObras/platero/12593731999146073087846/p 0000001.htm#I\_1\_

## Páginas web o blog

• Puede ser que pertenezcan a un autor determinado o a una institución. Apellidos, A. A. (Año). Título de la web. Recuperado el (fecha) de http://www.xxxxxx. Grupo Pedagogía Adaptativa (s.f.). Investigación Pedagógica Adaptativa. Recuperado el 10 de julio de 2012 de http://adaptativa.jimdo.com/

#### Prensa

• Con autor:

Apellido, N. I. (Año, día de mes). Título del artículo. Título del periódico. Número. xx-xx. Álvarez, P. (2013, 11 de septiembre). Los colegios mayores se unen contra las novatadas universitarias. El País. Edición Digital.

Cuando no hay autor, esa posición la ocupa el título del artículo.

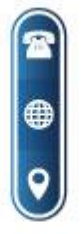

(02) 2547-356 (02) 2910-513

secretaria@tecnologicosucre.edu.ec www.tecnologicosucre.edu.ec

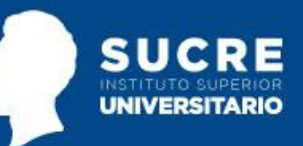

## Tesis

• Apellido, A. A. (Año). Título. (Tesis de Maestría o Doctorado). Nombre de la Institución, Lugar.

Gutiérrez, S. (2006). Tratamiento cognitivo-conductual en la menopausia. (Tesis doctoral). Universidad Complutense, Madrid. Recuperada de http:// (si está en formato electrónico)

## Vídeos o Películas

• Apellidos, A. A. (Productor) y Apellidos, A. A. (Director). (Año). Título [Película] Lugar: Estudios.

Coe, F. (Productor) y Penn, A. (Director). (1962). El milagro de Anna Sullivan. [Película] Estados Unidos: Metro-Goldwyn-Mayer Universidad Internacional de la Rioja. (2011). Clase Magistral de Sonia Gutiérrez: Trastornos del lenguaje. Material no publicado. Recuperado el 16 de Febrero de 2012, de http://infantil.unir.net/cursos/GMEI06PER19\_I19/

# Vídeo de YouTube (o similar)

Con autor:

Título. Apellidos, A. A (director). (Año). [Vídeo/DVD] YouTube. Etapa prelingüística. Reyes, S. I. y Rivas, H. (director). (2009). [Vídeo] YouTube.

Sin autor:

La reproducción de los caracoles. (18/04/2008). [Vídeo]. Recuperado de: http://www.youtube.com/watch?v=AoFSnhSiOJY

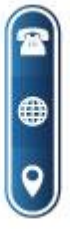

(02) 2547-356 (02) 2910-513

secretaria@tecnologicosucre.edu.ec www.tecnologicosucre.edu.ec

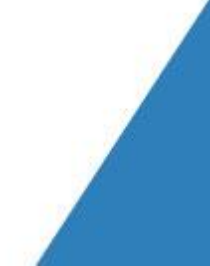

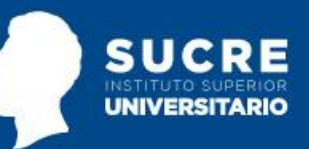

# <span id="page-35-0"></span>6 Referencias de este documento

American Psychological Association. (2020). *Publication Manual of the American Psychological Association* 7th edition. https://bitly/3dNXg3f

Sánchez C. (18 de agosto de 2021). *Normas APA Séptima edición.* https://normas-apa.org

UTPL. (2020). *Citar y referenciar con Normas APA 7ma edición* (Presentación de Power Ponit). Biblioteca.

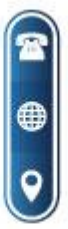

(02) 2547-356<br>(02) 2910-513

secretaria@tecnologicosucre.edu.ec www.tecnologicosucre.edu.ec

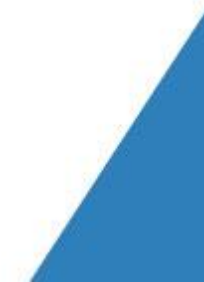